#### Classes and OOP

#### Think back to averaging student grades

```
[ "student1", 25, 50 ]
```

We did this by accessing entry[1] and entry[2].

Now suddenly, our format changes!

```
[ "student1", "cs119" 25, 50 ]
```

New! The class the scores are from.

### What went wrong?

We were using entry[1] as shorthand for "student's midterm grade", but there's no reason why it has to be at entry 1!

# Let's bundle related data together in a meaningful manner!

```
1 class StudentGrade(object):
2   name = ""
3   exam1_grade = 0
4   exam2_grade = 0
```

```
1 entry1 = [ "Student1", 99, 98 ]
2 entry2 = [ "Student2", "cs119", 98, 99 ]
3
4 grade1 = StudentGrade()
5 grade1.name = entry1[0]
6 grade1.exam1 grade = entry1[1]
7 grade1.exam2 grade = entry1[2]
8
9 grade2 = StudentGrade()
10 grade2.name = entry2[0]
11 grade2.exam1 grade = entry2[2] # Different!
12 grade2.exam2 grade = entry2[3]
```

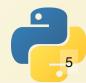

#### **Object Oriented Programming**

Basic idea: turn your program into a *collection of object*. An object has two things:

- Data which characterizes its current state
- A set of actions (called methods) that it can perform

In a *pure* object-oriented system, the only way that a programmer interacts with objects is by calling its methods.

These things that belong to a class are often called *class members*.

Let's equip our StudentGrade class with some methods!

Methods are written like normal functions, with two extra rules:

- They have to be indented the same amount as other class members
- Their first argument has to be the special word "self".

First method: calculate grade average

```
1 class StudentGrade(object):
2    name = ""
3    exam1_grade = 0
4    exam2_grade = 0
5
6    def calculate_avg(self):
7     return self.exam1_grade + self.exam2_grade
8
9    def from_values(self, name, elg, e2g):
10     self.name = name
11     self.exam1_grade = elg
12    self.exam2_grade = e2g
```

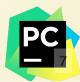

## Why Objects?

#### **Hide Details!**

```
sum of values from 1 to n.
# Reta
def
     am to p
                              1 # Returns the sum of values from 1 to n.
           rand
                (1, n+1):
                              2 def sum to n(n):
                                        return (n + 1) * n // 2
  ret
   def main():
     max num = 1000000
 2
 3
     \max sum = sum to n(\max num)
     print(f"The sum of the first {max num} numbers is {max sum}")
```

#### **Enforce Safety!**

```
1 num_students = 30
2 for x in range(num_drops):
3 num_students -= 1
```

```
1 mycourse = Course(30)
2 for x in range(num_drops):
3 mycourse.drop_student()
```

## A natural way to approach some problems

#### **Bank Account**

## Design a bank account class.

In the USA, the FDIC insures all accounts up to \$250,000.

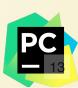

## **Special Methods**

Python gives us a few special methods that we can implement. These are used *implicitly* in other contexts.

#### init

The \_\_init\_\_ method is called when the object is initialized. It replaces the default initializer.

```
class StudentGrade(object):
     name = ""
     exam1 grade = 0
     exam2 grade = 0
     def calculate avg(self):
       return self.exam1 grade + self.exam2 grade
 8
 9
     def from values(self, name, elg, e2g):
       self.name = name
10
11
       self.exam1 grade = elg
       self.exam2 grade = e2g
                                             1 class StudentGrade(object):
12
                                                  name = ""
                                                  exam1 grade = 0
                                             4
                                                  exam2 qrade = 0
                                             5
                                             6
                                                  def calculate avg(self):
                                                    return self.exam1 grade + self.exam2 grade
                                             8
                                                  def init (self, name, elg, e2g):
                                                    self.name = name
                                            10
                                                    self.exam1 grade = elg
                                            11
```

12

self.exam2 grade = e2g

```
1 class StudentGrade(object):
2
     name =
3 \quad \text{exam1 grade} = 0
    exam2 grade = 0
 5
6
     def calculate avg(self):
       return self.exam1 grade + self.exam2 grade
8
     def init (self, name, elg, e2g):
10
    self.name = name
self.exam1 grade = e1g
      self.exam2 grade = e2g
12
```

```
1 ## Before:
2
3 g = StudentGrade()
4 g.from_values(lst[0], lst[1], lst[2])
5
6 ## After
7 g = StudentGrade(lst[0], lst[1], lst[2])
```

```
1 class StudentGrade(object):
 2
     name =
 3
     exam1 grade = 0
     exam2 grade = 0
 5
 6
     def calculate avg(self):
       return self.exam1 grade + self.exam2 grade
8
     def init (self, name, elg, e2g):
       self.name = name
10
       self.exam1 grade = elg
11
12
       self.exam2 grade = e2g
13
14
    def str (self):
       ??
15
```

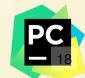